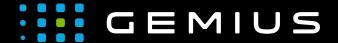

# Technical Specifications for Preparing Creatives

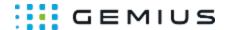

## Corner

- Description
  - Main supported formatsMobile devices
- Parameters

### Description

In this ad format, an expandable creative is displayed in the corner of the browser window.

#### Main supported formats

| 1 | HTML5 |              |
|---|-------|--------------|
| 1 | Image |              |
|   | Video |              |
|   |       | MP4/OGG/Webm |
|   |       | Flv          |

#### Mobile devices

| Mobile | web | browsers     |
|--------|-----|--------------|
| Mobile | web | applications |

#### **Parameters**

| Name                | Description                                                                                                    |
|---------------------|----------------------------------------------------------------------------------------------------|
| Geometry parameters |                                                                                                    |
| Width*              | The width of the creative after it is expanded                                                                                                    |
| Height*             | The height of the creative after it is expanded                                                                                                    |
| Collapsed width*    | The width of the creative before it is expanded                                                                                                    |
| Collapsed height*   | The height of the creative before it is expanded                                                                                                    |
| Z-index             | Sets the z-index property of the creative (z-index determines the order of elements on the Z axis; elements with a higher z-index value cover elements with a lower z-index value) |
| Position            | The corner of the browser window in which the creative is to be displayed                                                                                                    |
| Content             |                                                                                                    |
| HTML5 file          | The HTML5 creative file                                                                                                    |
| Image               | The creative image file                                                                                                    |
| HTML Code (FiF)     | The HTML creative code                                                                                                    |
| Clicktag overlay    | Displays an overlay over the frame with an HTML5 creative, and as a result clicks within that frame open the landing page without passing events to the frame                      |
| Effects             |                                                                                                    |
| Dimness             | Adds the effect of dimness when the creative is not expanded                                                                                                    |
| Rounded border      | Adds the effect of rounding of the creative in one corner when the creative is not expanded                                                                                        |

Fax: + 48 22 874 41 01

Phone: + 48 22 390 90 90 contact@gemius.com + 48 22 378 30 50 www.gemius.com

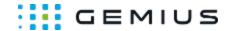

| Shadow                | Adds the effect of shadow around the creative                                                                                                    |
|-----------------------|----------------------------------------------------------------------------------------------------|
| Animation time        | The duration of the expand/collapse animation in seconds ( fractional values are allowed)                                                                                                    |
| Close button          |                                                                                                    |
| Display               | Specifies whether or not the close button is to be displayed                                                                                                    |
| Size                  | The size of the close button in pixels (if your own image is uploaded, this dimension is the width of the button and the height is calculated from the proportions)                                                          |
| Image                 | The close button image                                                                                                    |
| Other                 |                                                                                                    |
| Manual expand         | If this option is not checked, the creative will start to expand upon hovering (tapping on mobile devices). This option should be selected only if the HTML5 creative supports the expand/collapse option controlled via API |
| Extra JavaScript Code | Additional JS code executed when the ad creative is fully loaded                                                                                                    |
| Extra HTML Code       | Additional HTML code executed when the ad creative is fully loaded                                                                                                    |
| Redirection Variable  | The name of the variable passed to the frame (clickTag by default)                                                                                                    |
|                       |                                                                                                    |

Phone: + 48 22 390 90 90

Fax: + 48 22 874 41 01

+ 48 22 378 30 50

 $<sup>\</sup>ast$  - required parameter